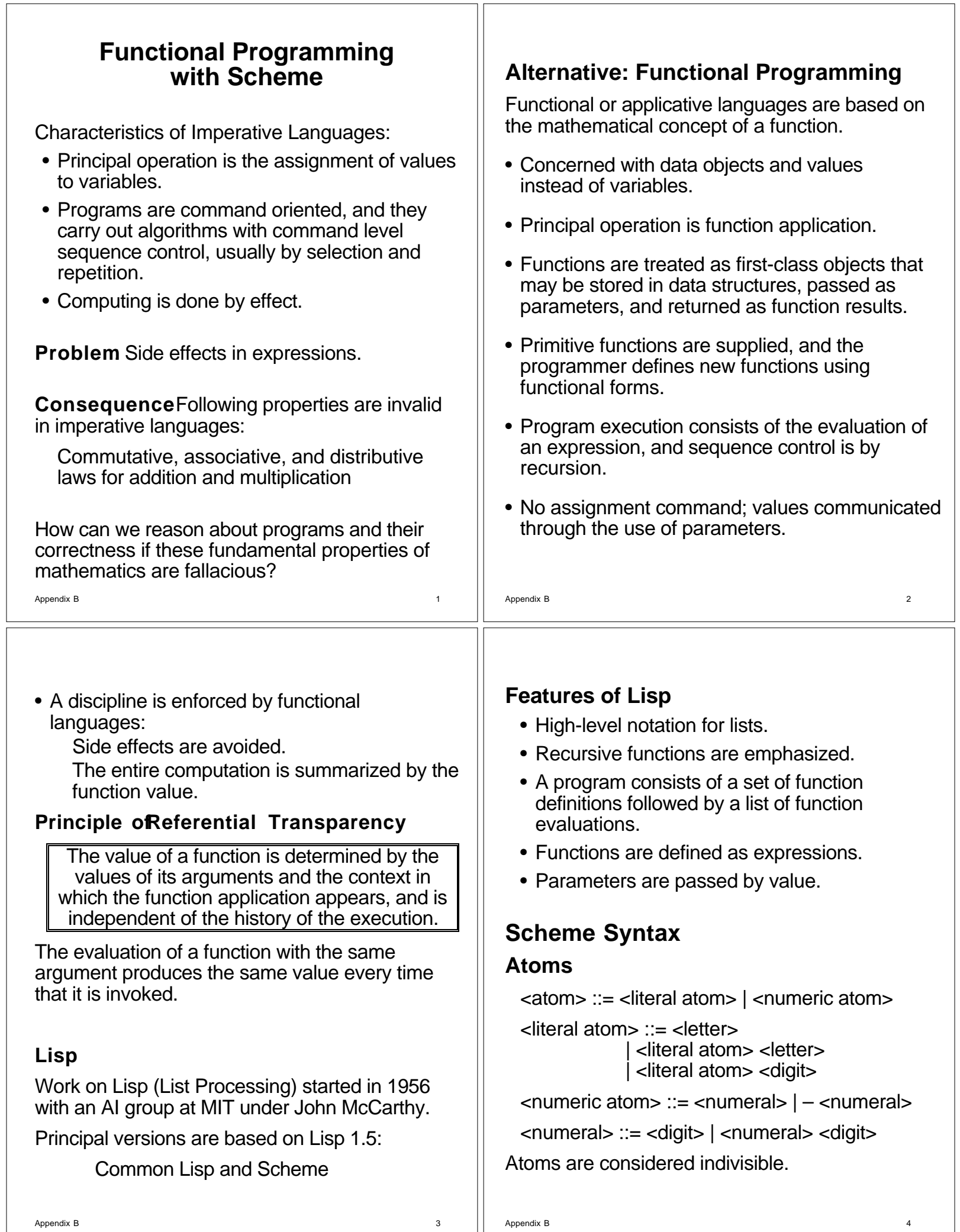

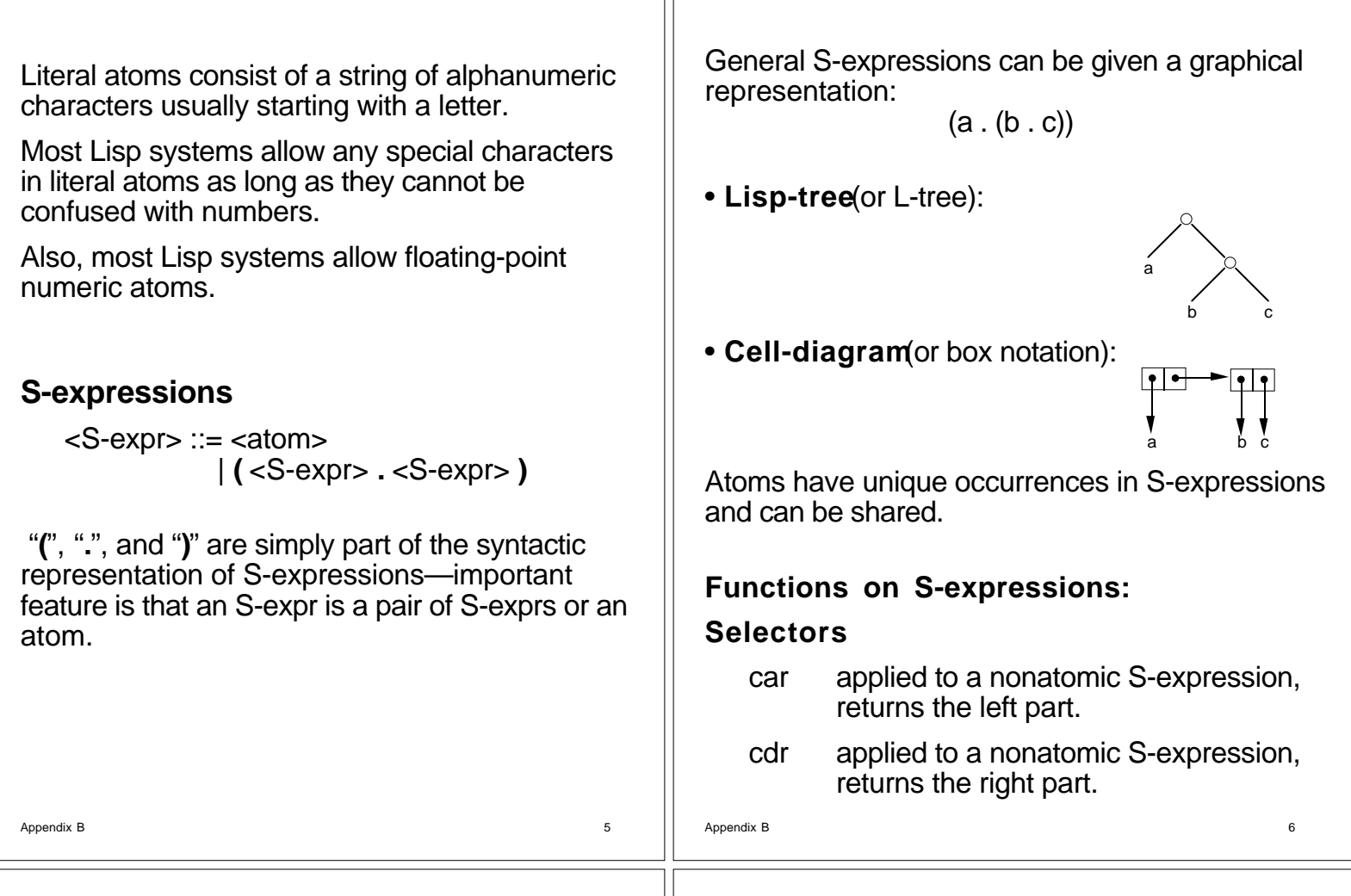

### **Examples**

 $car[ ((a \cdot b) \cdot c)] = (a \cdot b)$  $cdf[(a \cdot b) \cdot c)] = c$ An error results if either is applied to an atom.

### **Implementation**

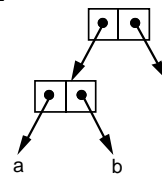

c

car returns the left pointer. cdr returns the right pointer.

## **A Constructor**

cons applied to two S-expressions, returns the dotted pair containing them.

### **Examples**

cons[ $p, q$ ] =  $(p, q)$ cons[ (a . b) , (c . (a . d)) ] =  $((a \cdot b) \cdot (c \cdot (a \cdot d)))$ 

### **Implementation**

Allocate a new cell and set its left and right pointers to the two arguments.

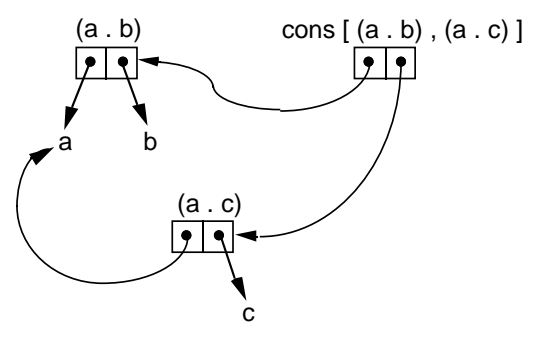

# **Lists**

Notion of an S-expression is too general for most computing tasks, so Scheme deals primarily with a subset of the S-expressions: Lists.

### **Definition of Lists**

1. The special atom ( ) is a list.

( ) is the only S-expression that is both an atom and a list; it denotes the empty list.

2. A dotted pair is a list if its right (cdr) element is a list.

S-expressions that are lists use special notation:

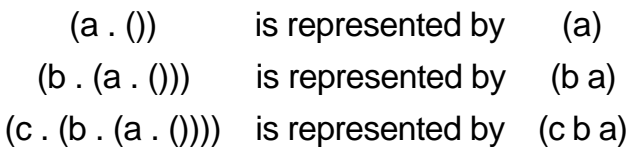

### **Cell-diagrams for Lists**

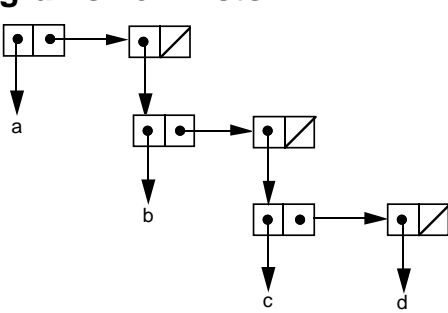

### **Functions on Lists**

a

- car When applied to a nonempty list, returns the first element of the list.
- cdr When applied to a nonempty list, returns the list with the first element removed.
- cons When applied to an arbitrary Sexpression and a list, returns the list obtained by appending the first argument onto the beginning of the list (the second argument).

Appendix B 10

(- 16 9) returns 7 (quotient 17 5) returns 3 (/ 17 5) returns 3.4

 $( (* 10 2)$   $(+ 13 3)$  returns 4

### **Examples**

car[ $\left( ab \right)$ ] = a cdr[ $\left( ab \right)$ ] =  $\left( bc \right)$  $car[ (a) ] = (a)$   $cdr[ (a) ) ] = ()$  $cons[(a), (b c)] = ((a) b c)$ cons[ $a, ()$ ] =  $(a)$ 

Appendix B 9

## **Syntax for Functions**

Application of a function to a set of arguments is expressed as a list:

(function-name sequence-of-arguments) Notation is called **Cambridge Polish Form**.

### **Predefined Numeric Functions Unary functions**

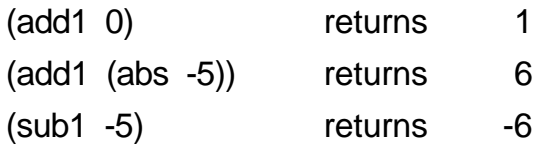

### **N-ary functions:**

**Binary functions**

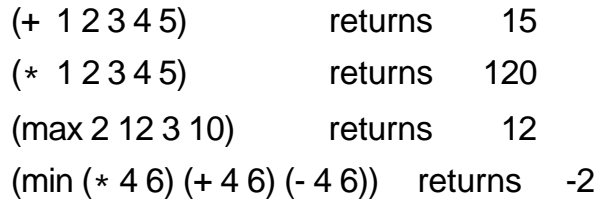

### **Miscellaneous functions**

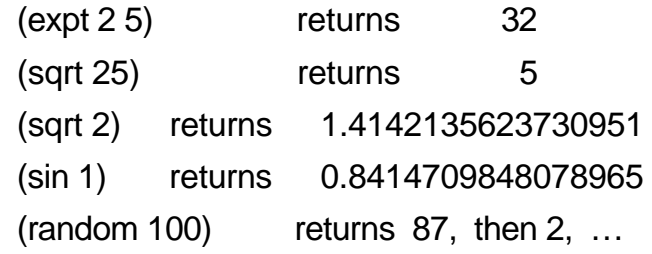

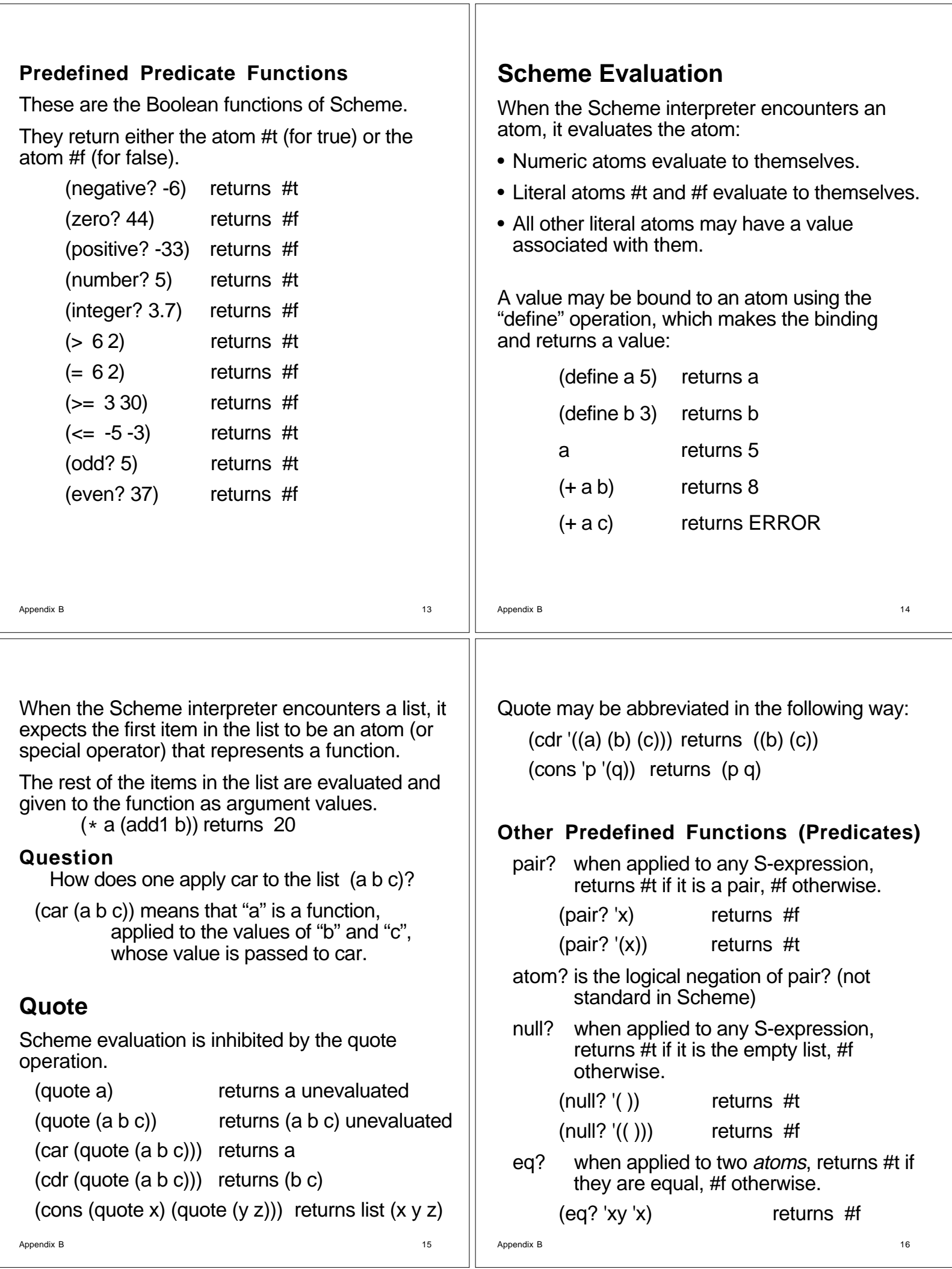

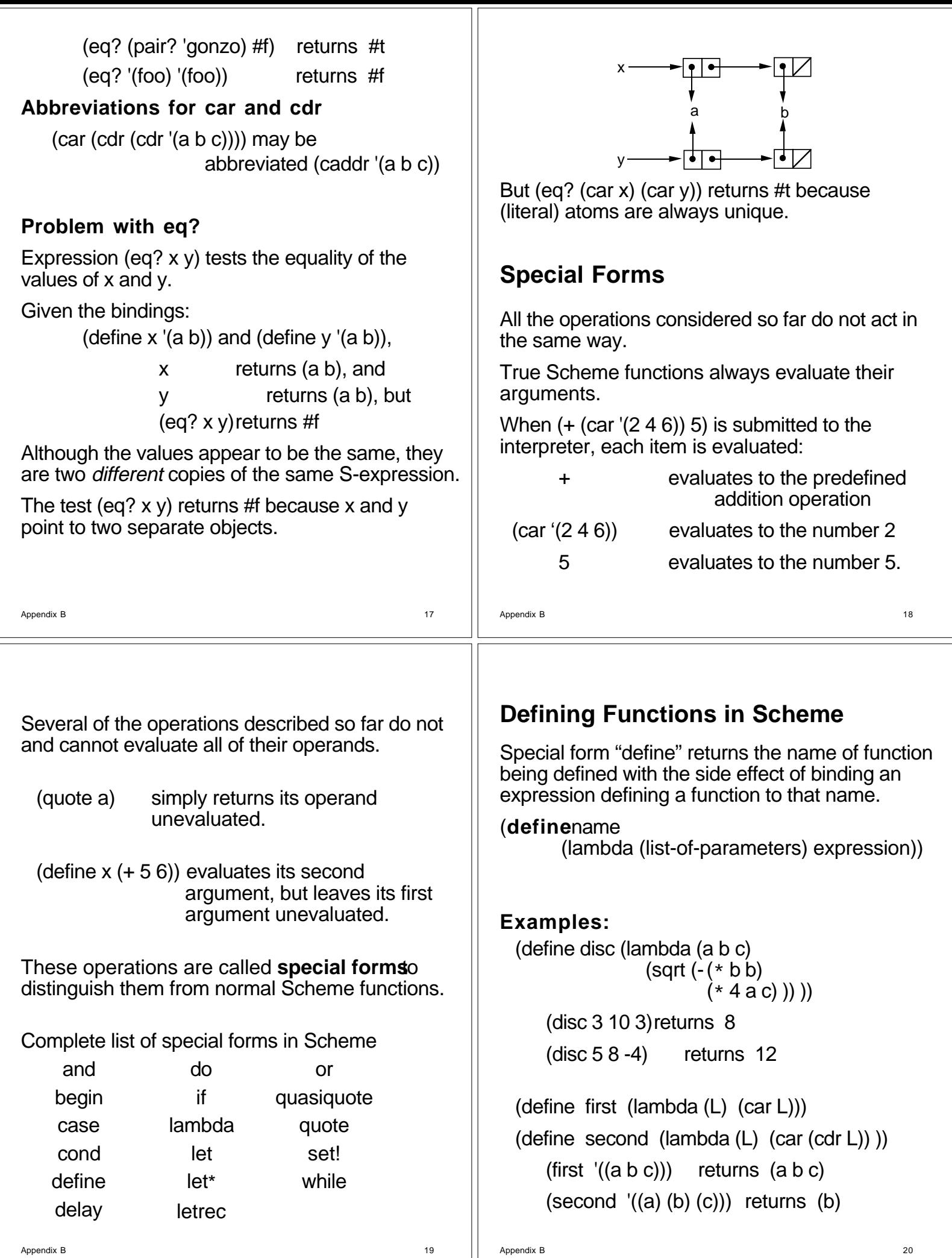

는

 $\mathbb{H}$ 

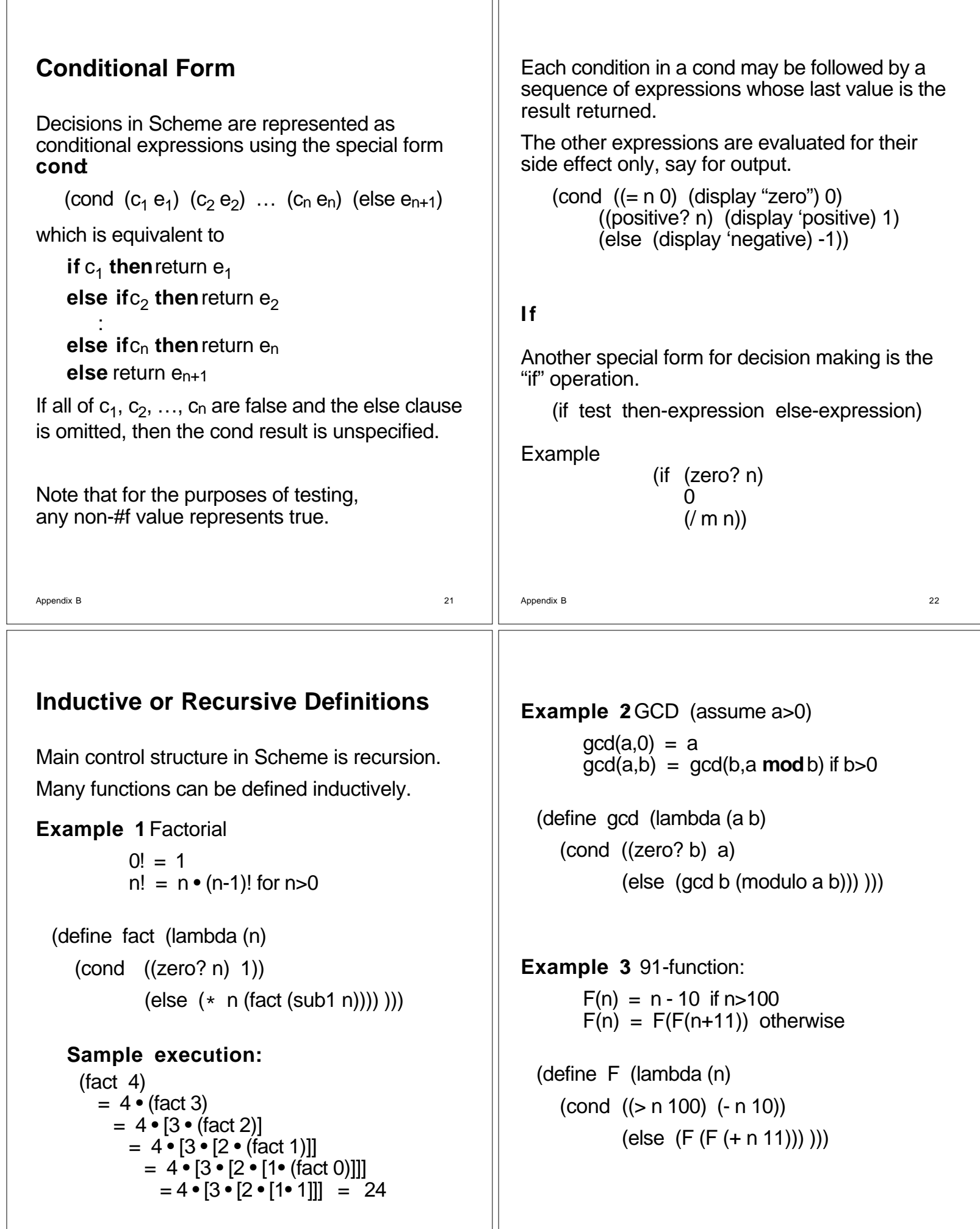

Appendix B 24

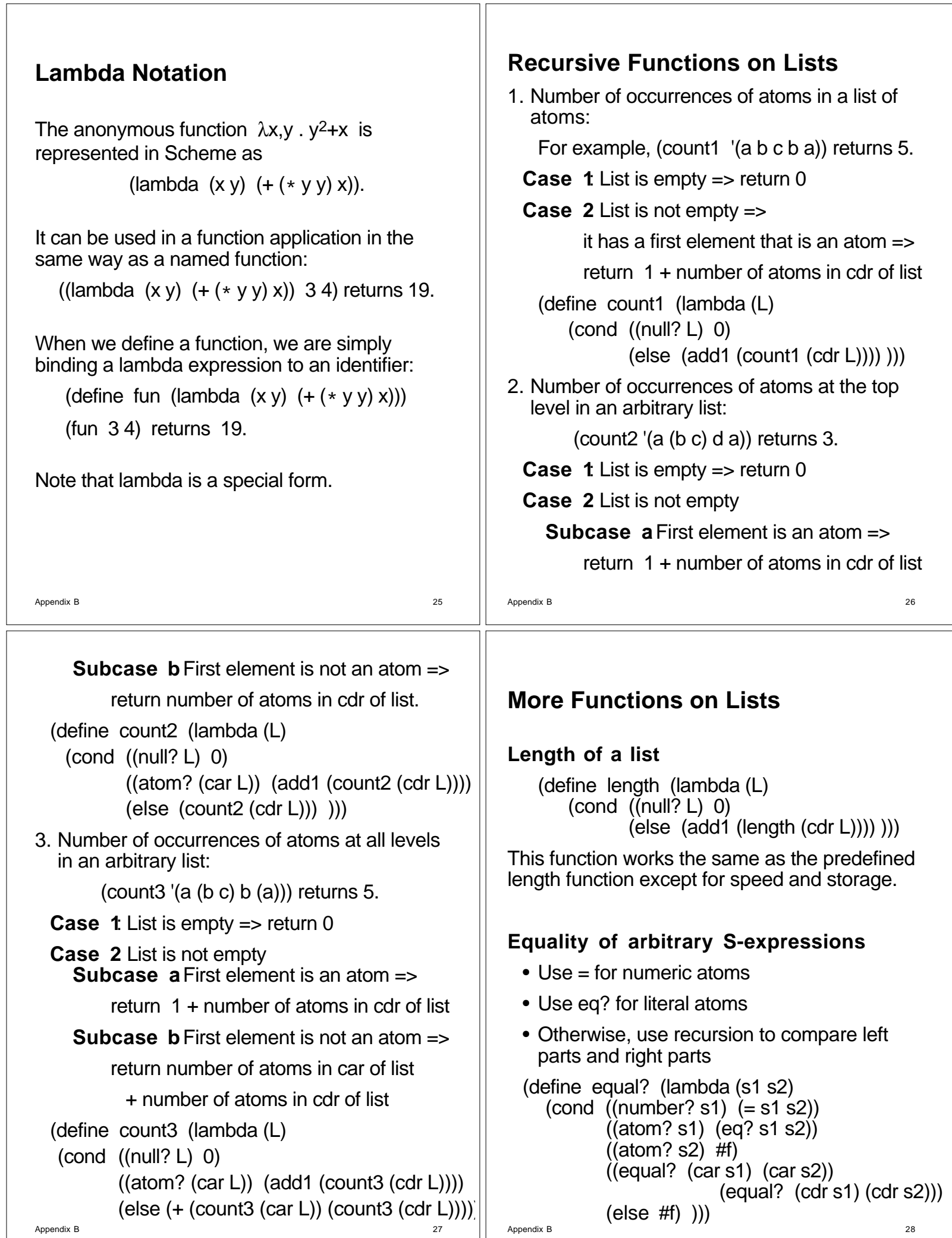

### **Concatenate two lists**

(define concat (lambda (L1 L2) (cond ((null? L1) L2) (else (cons (car L1) (concat (cdr L1) L2))))))

For example, (concat '(a b c) '(d e)) becomes  $(cons 'a (concat '(b c) '(d e))) =$ (cons 'a (cons 'b (concat '(c) '(d e)))) = (cons 'a (cons 'b (cons 'c (concat '()  $(d e)$ )))) = (cons 'a (cons 'b (cons 'c '(d e)))) =  $(a b c d e)$ 

### **Reverse a list**

(define reverse (lambda (L) (cond  $(\text{null? L})$  '()) (else (concat (reverse (cdr L))  $(list (car L))))$ )

### Appendix B 29

# **Scope Rules in Scheme**

In Lisp 1.5 and many of its successors access to nonlocal variables is resolved by **dynamic** scoping the calling chain is following until the variable is found local to a function.

Scheme and Common Lisp use **static scoping**: nonlocal references are resolved at the point of function definition.

Static scoping is implemented by associating a closure (instruction pointer and environment pointer) with each function as it is defined.

The run-time execution stack maintains static links for nonlocal references.

Top-level define's create a global environment composed of the identifiers being defined.

A new scope is created in Scheme when the formal parameters, which are local variables, are bound to actual values when a function is invoked.

## **An improved reverse**

Use a help function and a collection variable.

(define rev (lambda  $(L)$  (help  $L$  '()))) (define help (lambda (L cv) (cond ((null? L) cv)

(else (help (cdr L) (cons (car L)  $cv$ ))) )))

### **Membership in a list (at the top level)** :

(define member (lambda (e L) (cond  $(\text{null? L})$  #f)  $((equal? e (car L)) L)$ (else (member e (cdr L))) )))

This Boolean function returns the rest of the list starting with the matched element for true.

This behavior is consistent with the interpretation that any non-#f object represents true.

### **Logical operations**

(define and (lambda (s1 s2) (cond (s1 s2) (else#f) ))) (define or (lambda (s1 s2)

(cond (s1 s1) (s2 s2) (else#f) )))

Appendix B 30

Local scope can be created by the let expression.

(let  $((id_1 val_1) \dots (id_n val_n))$  expr)

Expression (let  $((a 5) (b 8)) (+ a b)$ ) is an abbreviation of the function application

 $((lambda (a b) (+ a b)) 5 8);$ 

Both expressions return the value 13.

Also has a sequential let, called let\*, that evaluates the bindings from left to right.

(let<sup>\*</sup> ((a 5) (b  $(+a 3)$ ))  $(* a b)$ ) is equivalent to (let  $((a 5))$  (let  $((b (+ a 3))) (* a b))$ ).

Finally, letrec must be used to bind an identifier to a function that calls the identifier recursively.

Define fact as an identifier local to the expression.

>>> (letrec ((fact (lambda (n) (cond ((zero? n) 1) (else  $(* n$  (fact (sub1 n))))))))) (fact 5)) 120

Appendix B 31

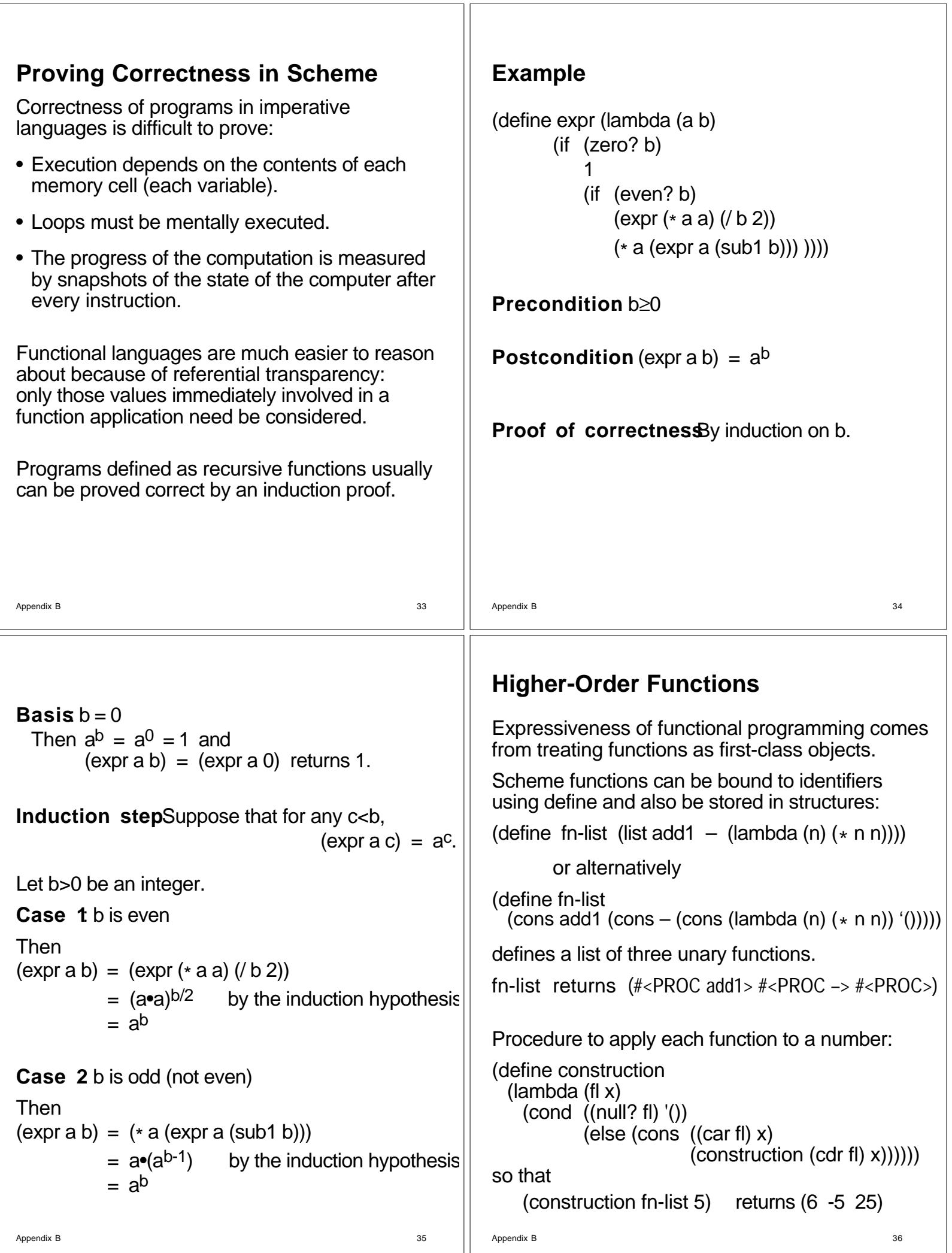

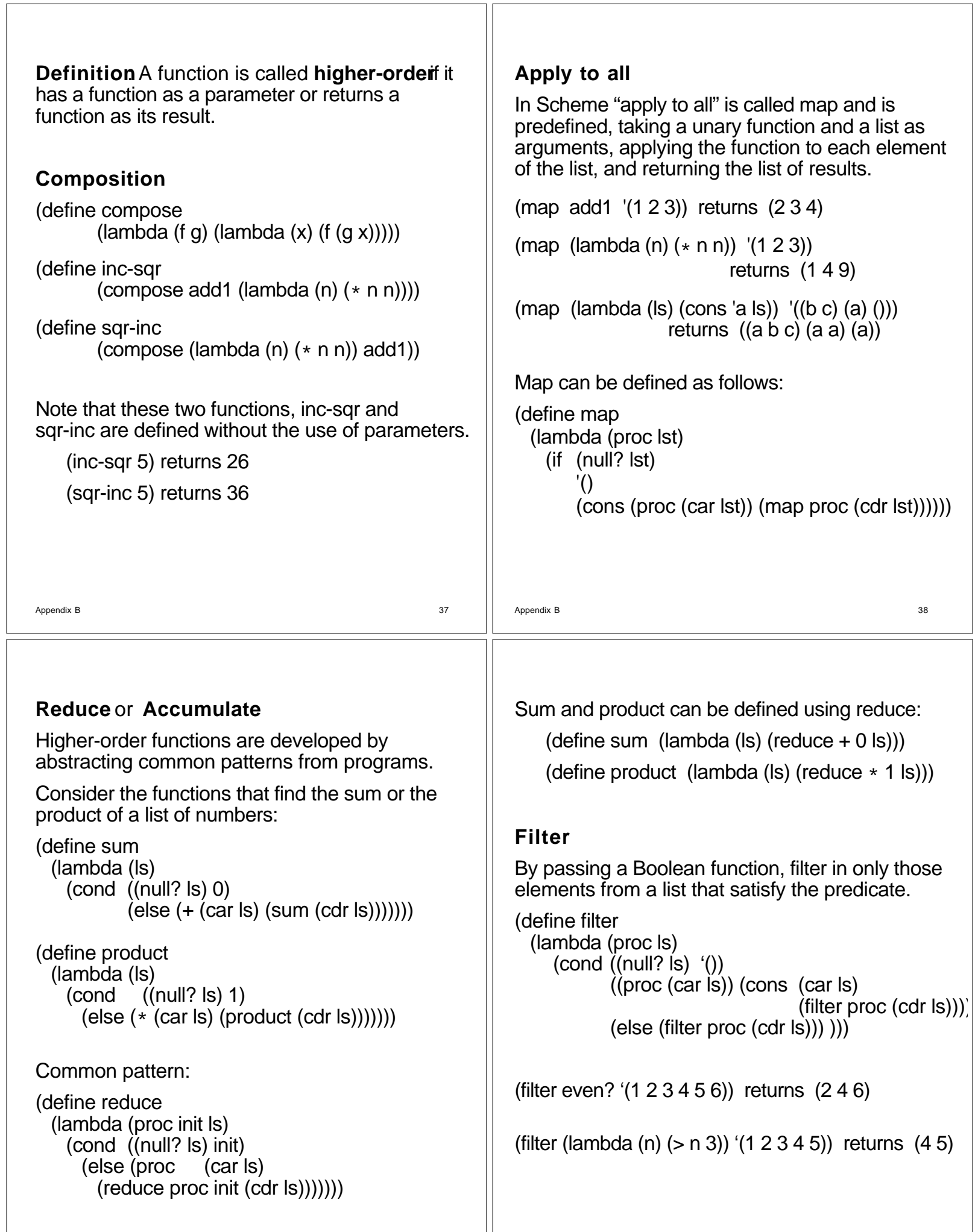

 $\mathbb{I}$ 

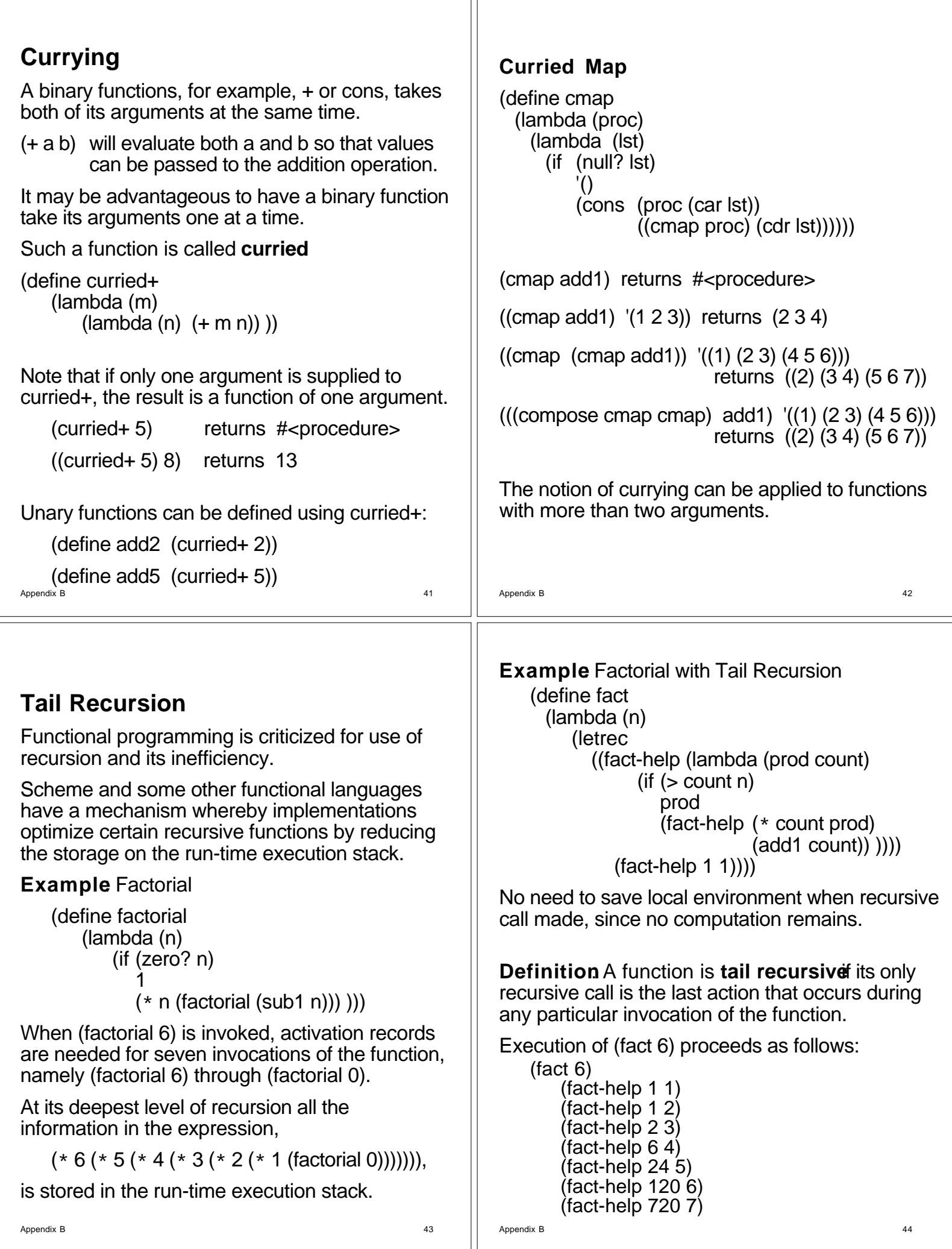